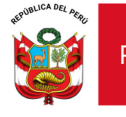

*"Decenio de la Igualdad de oportunidades para mujeres y hombres" "Año de la unidad, la paz y el desarrollo"*

Lima, 25 de octubre de 2023

#### **OFICIO MÚLTIPLE N° 00056-2023-MINEDU/VMGI-DRELM-UGEL07/DIR-APP**

Señores:

Directores de las Instituciones Educativas de EBR, EBA EBE y CETPRO de gestión pública y de convenio.

Presente. -

**ASUNTO** : "Proceso de formulación y aprobación de Metas de Atención y Plazas Presupuestadas necesarias en las IIEE públicas y de convenio (MAPP – IIEE) en el sistema CHOP – Periodo 2024".

**REF.** : a) SINAD Nº 0391853-2023

Me dirijo a Usted, con la finalidad de saludarlo y comunicarle que la UGEL N°07 en coordinación con la DRELM, anualmente realiza el **"Proceso de formulación y aprobación de Metas de Atención y Plazas Presupuestadas necesarias en las IIEE públicas y de convenio (MAPP – IIEE) en el sistema CHOP"** con el objetivo de sincerar las metas de atención e identificar la cantidad de personal docente y administrativo estrictamente necesario.

En cumplimiento a ello, la UGEL N°07 – San Borja a través del Equipo de Racionalización y Mejora Continua elaboró el *"FLUJO DE TRABAJO PARA LA FORMULACIÓN, ELABORACIÓN Y APROBACIÓN DE METAS DE ATENCIÓN Y PLAZAS PRESUPUESTADAS NECESARIAS EN LAS IIEE PÚBLICAS Y POR CONVENIO (MAPP-IIEE) – 2024 EN LA UGEL07"***,** el cual se adjunta.

Para el inicio de las actividades del presente proceso, se convoca a todos los directores de las Instituciones Educativas de EBR todos los niveles, EBA, EBE y CETPRO de gestión pública y de convenio; al taller de capacitación virtual de inducción del aplicativo CHOP de acuerdo al siguiente cronograma:

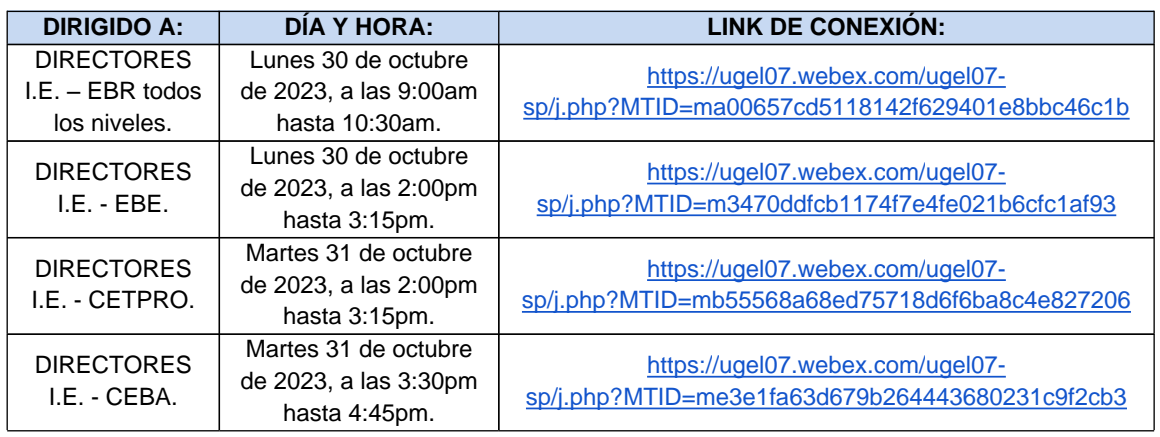

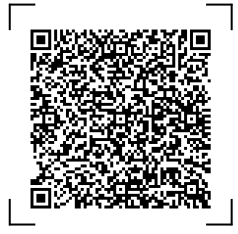

**EXPEDIENTE: ERMC2023-INT-0391853 CLAVE: CF13DA**

Esto es una copia autentica imprimible de un documento electrónico archivado en el Ministerio de Educación, aplicando lo dispuesto por el Art. 25 de D.S. 070- 2013-PCM y la Tercera Disposición Complementaria Final del D.S. 026-2016- PCM. Su autenticidad e integridad pueden ser contrastadas a través de la siguiente dirección web:

**https://esinad.minedu.gob.pe/e\_sinadmed\_5/VDD\_ConsultaDocumento.aspx**

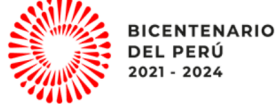

www.ugel07.gob.pe

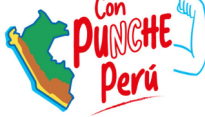

Av. Alvarez Calderón N° 492- Torres de Limatambo, San Boria T: (01) 224-7569 / (01) 224-7579 / (01) 225-5093 (01) 225-5097 / (01) 225-5098 / (01) 225-5125

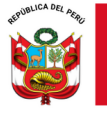

Finalmente se exhorta a todos los directivos el estricto cumplimiento del cronograma adjunto bajo responsabilidad funcional.

Sin otro en particular, hago propicia la ocasión para expresarle las consideraciones especiales de mi persona.

Atentamente,

#### DOCUMENTO FIRMADO DIGITALMENTE

**\_\_\_\_\_\_\_\_\_\_\_\_\_\_\_\_\_\_\_\_\_\_\_\_\_\_\_\_\_\_\_\_\_\_\_\_\_\_\_\_\_ Econ. JOHN WALTER TRUJILLO VALDERRAMA** Director del Sistema Administrativo II Área de Planificación y Presupuesto UGEL 07- San Borja

JWTV/ DSAII- APP JSQC/Coord. ERMC

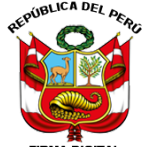

TRUJILLO VALDERRAMA John Walter FAU 20334929281 soft

DIRECTOR DEL SISTEMA ADMINISTRATIVO II-AREA DE PLANIFICACION Y PRESUPUESTO En señal de conformidad

FIRMA<sup>D</sup> **GITAL** 2023/10/25 20:21:55MINISTERIO DE EDUCACIÓN

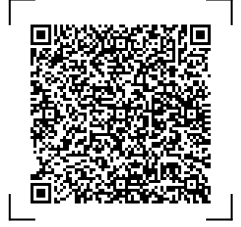

**EXPEDIENTE: ERMC2023-INT-0391853 CLAVE: CF13DA**

Esto es una copia autentica imprimible de un documento electrónico archivado en el Ministerio de Educación, aplicando lo dispuesto por el Art. 25 de D.S. 070- 2013-PCM y la Tercera Disposición Complementaria Final del D.S. 026-2016- PCM. Su autenticidad e integridad pueden ser contrastadas a través de la siguiente dirección web:

**https://esinad.minedu.gob.pe/e\_sinadmed\_5/VDD\_ConsultaDocumento.aspx**

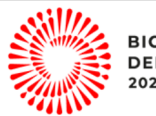

www.ugel07.gob.pe

**BICENTENARIO DEL PERÚ** 2021 - 2024

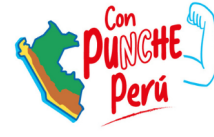

Av. Alvarez Calderón N° 492- Torres de Limatambo, San Boria T: (01) 224-7569 / (01) 224-7579 / (01) 225-5093 (01) 225-5097 / (01) 225-5098 / (01) 225-5125

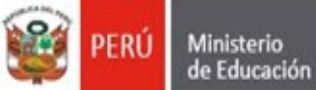

Dirección Regional<br>de Educación de Lima Metropolitana

Unidad de Gestión Educativa Local N° 07

"Decenio de la Igualdad de Oportunidades para Mujeres y Hombres" "Año de la Unidad, la paz y el desarrollo"

#### **FLUJO DE TRABAJO PARA LA FORMULACIÓN, ELABORACIÓN Y APROBACIÓN DE METAS DE ATENCIÓN Y PLAZAS PRESUPUESTADAS NECESARIAS EN LAS IIEE PÚBLICAS Y POR CONVENIO (MAPP-IIEE) – 2024 EN LA UGEL07.**

La formulación elaboración y aprobación del MAPP en la UGEL 07, se realizará de acuerdo al siguiente flujo de trabajo:

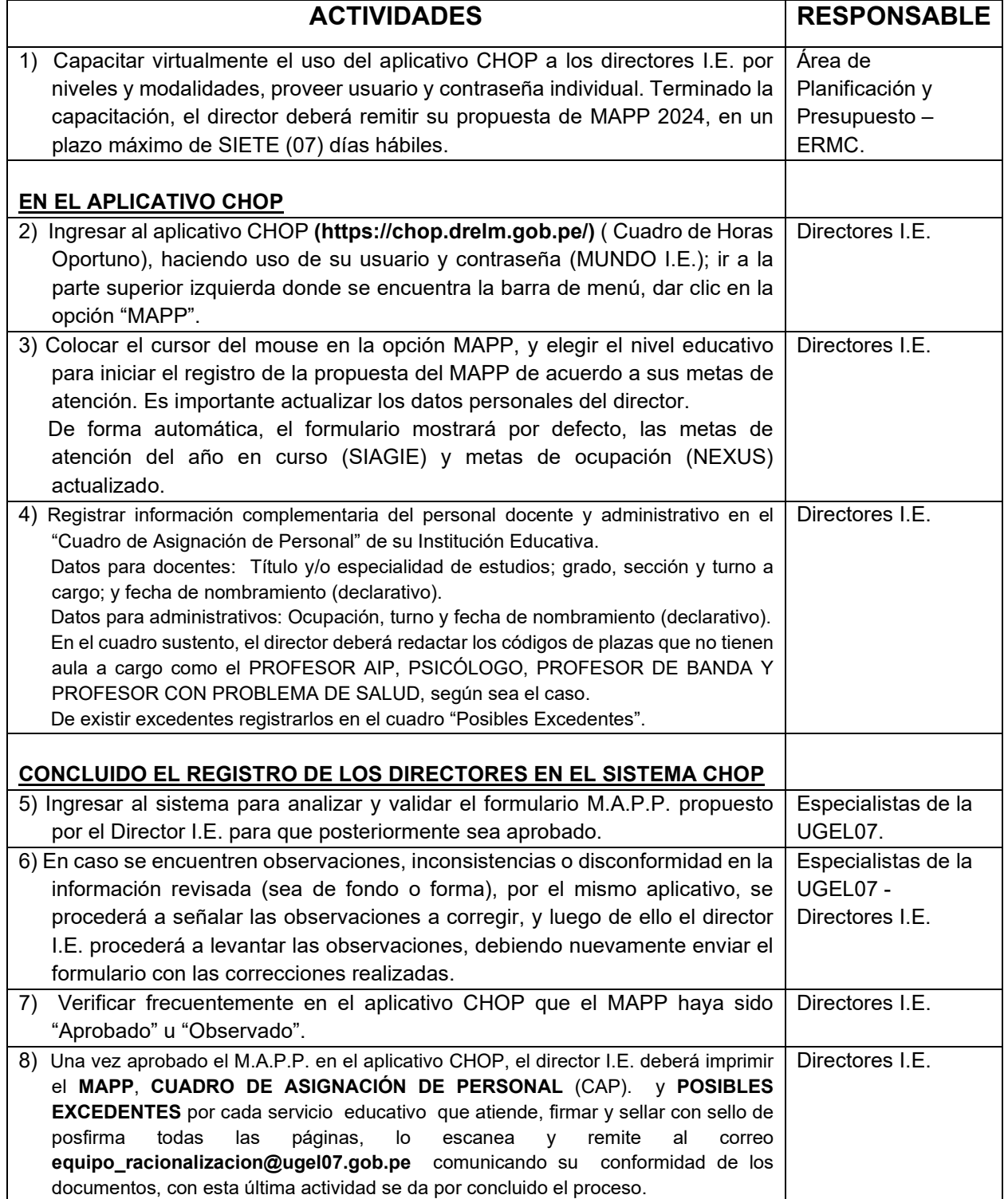

"Decenio de la Igualdad de Oportunidades para Mujeres y Hombres" "Año de la Unidad, la paz y el desarrollo"

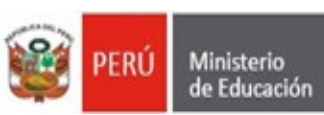

Dirección Regional<br>de Educación de Lima Metropolitana

Unidad de Gestión Educativa Local Nº 07 Área de Planificación v Presupuestos

## **DIAGRAMA DE FORMULACIÓN, ELABORACIÓN Y APROBACIÓN DEL M.A.P.P. 2024**

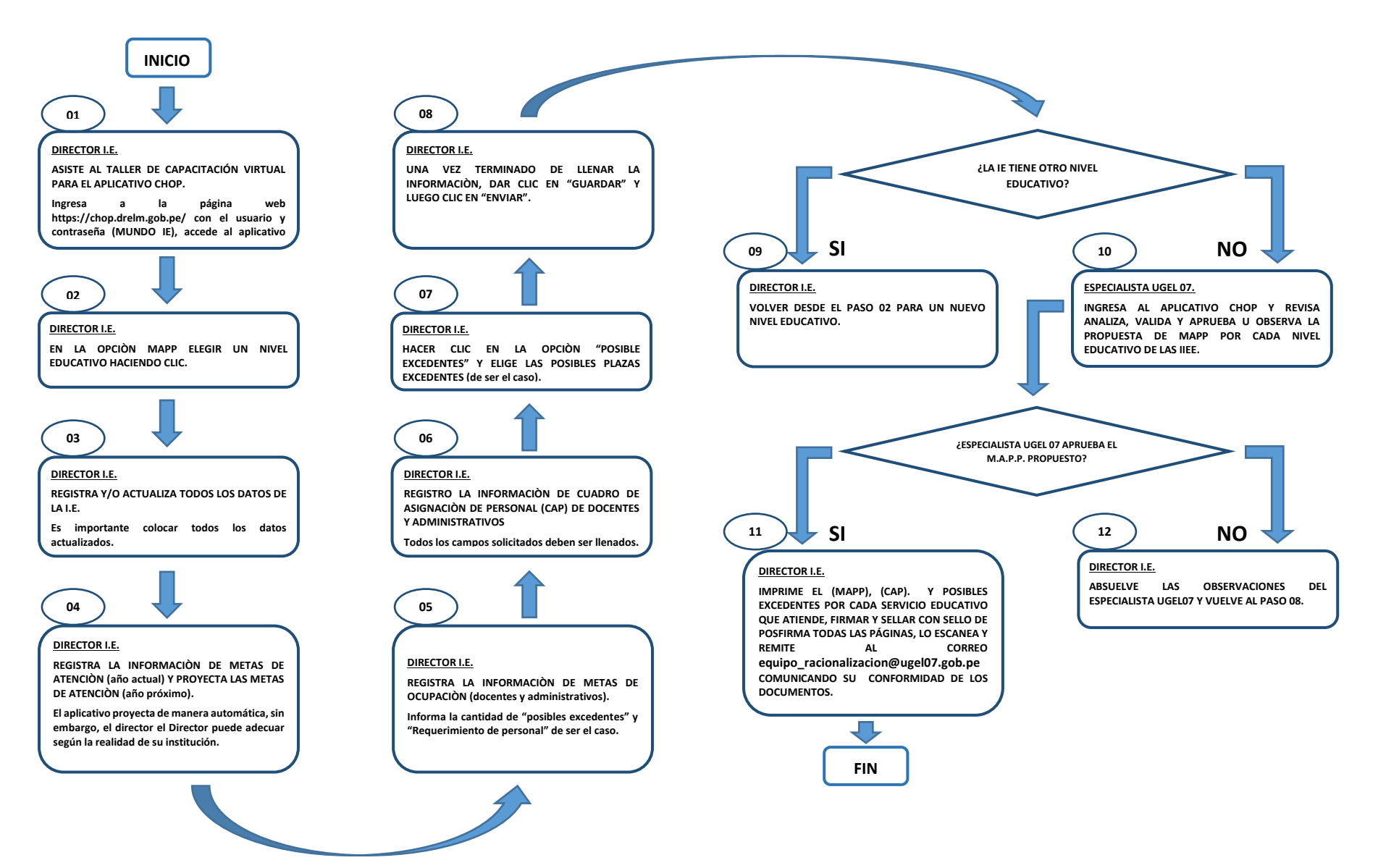

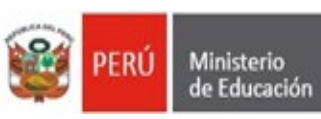

# **CRONOGRAMA DEL PROCESO DE APROBACIÓN DEL M.A.P.P. 2024**

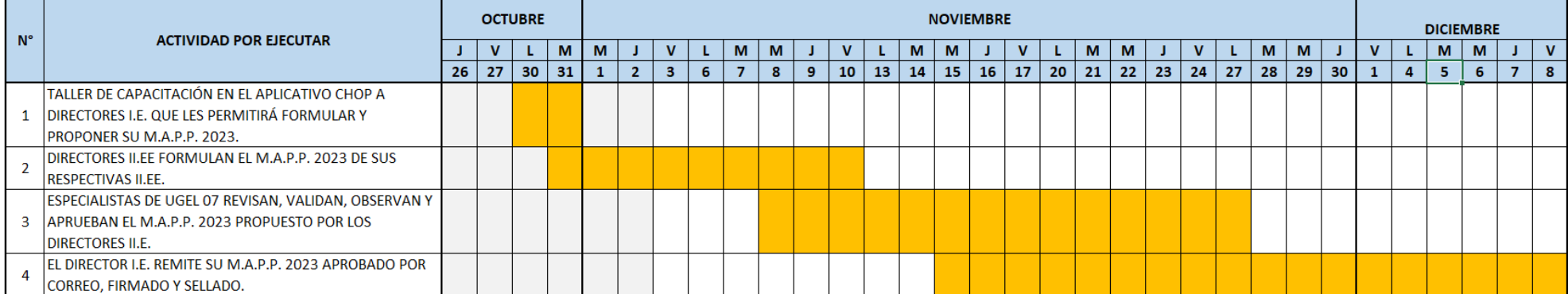

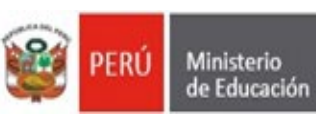

## **CRONOGRAMA DE CAPACITACIÓN EN EL APLICATIVO CHOP QUE LE PERMITIRÁ A LOS DIRECTORES I.E.**

## **FORMULAR Y PROPONER SU M.A.P.P. 2024**

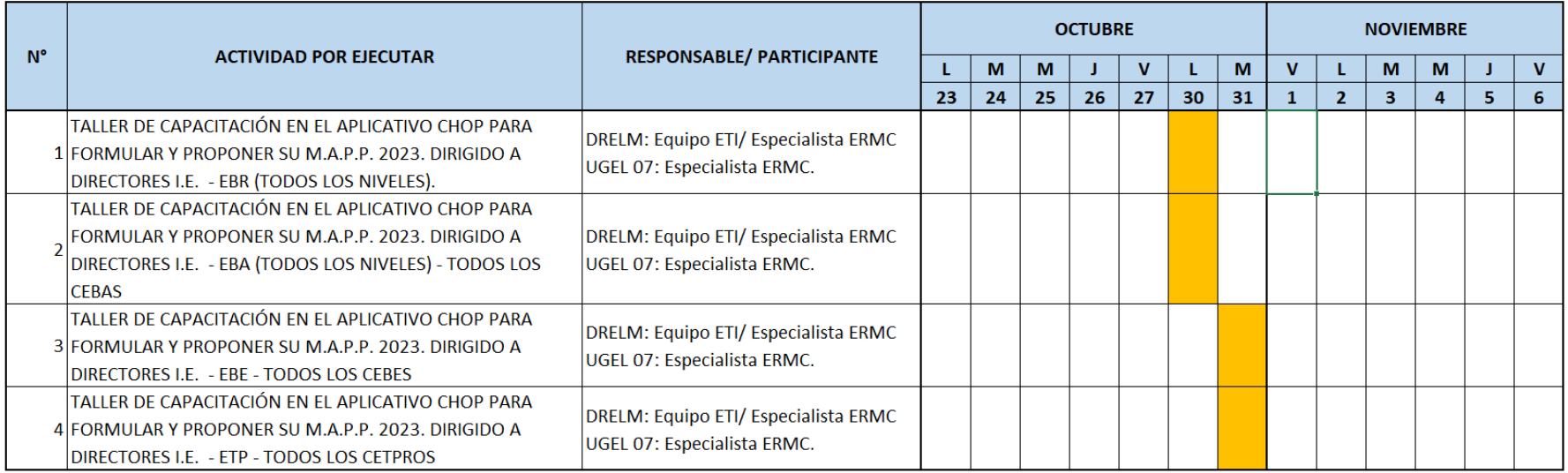